## © Clarivate Web of Science The science of the science of the sci

## **InCites Benchmarking & Analytics**

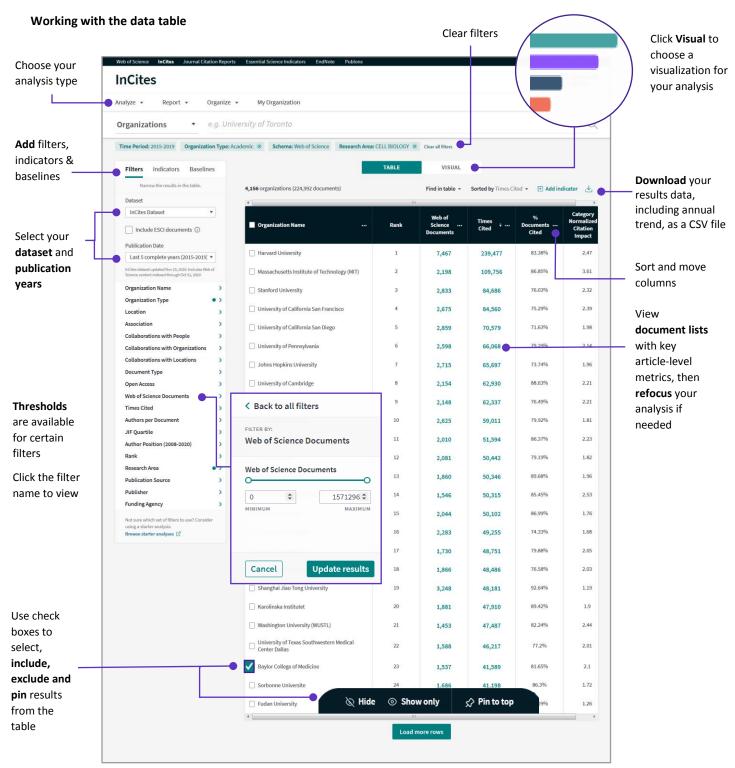

## © Clarivate Web of Science™

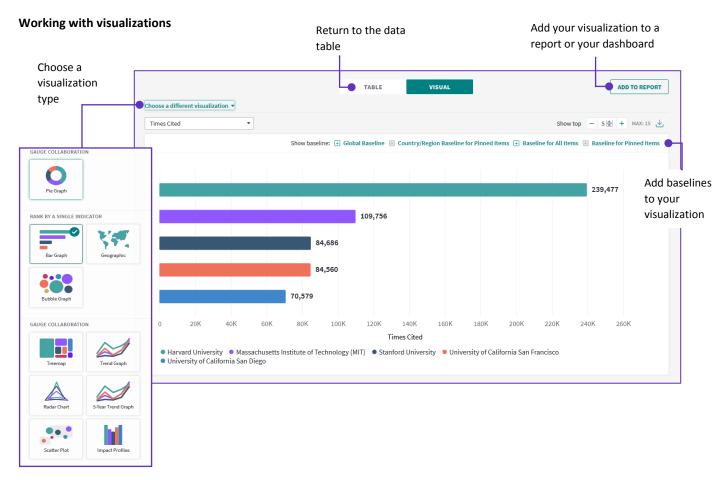

Visualizations vary across analysis types